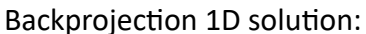

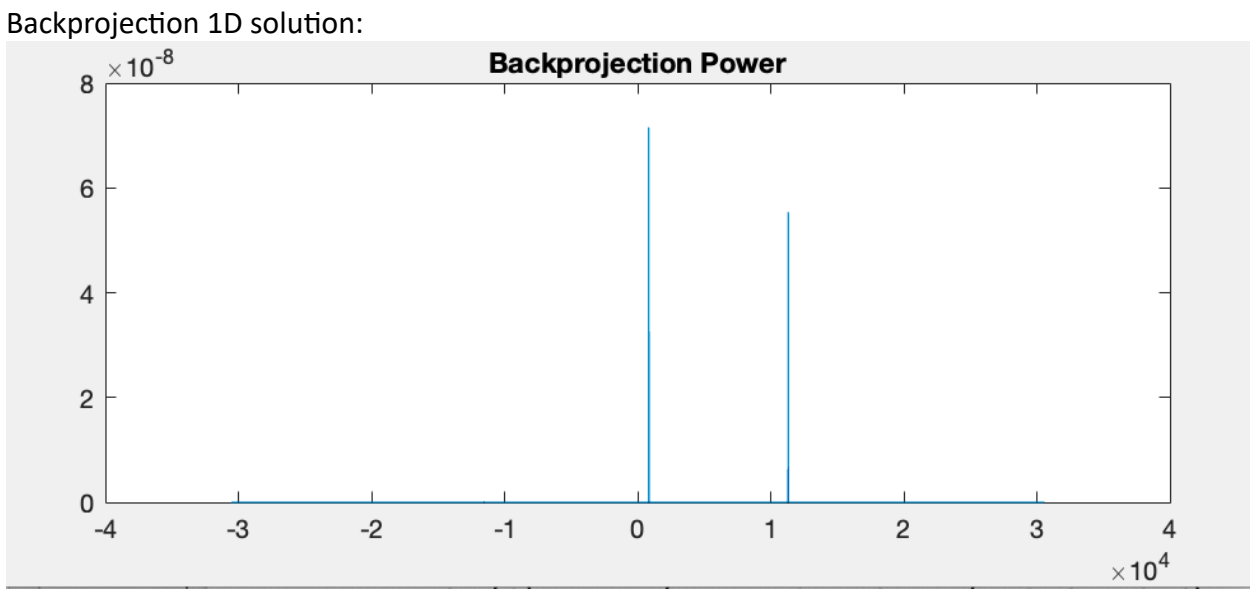

If we zoom in on the right-most peak, we get a hint that it is actually two corner reflectors placed very close together:

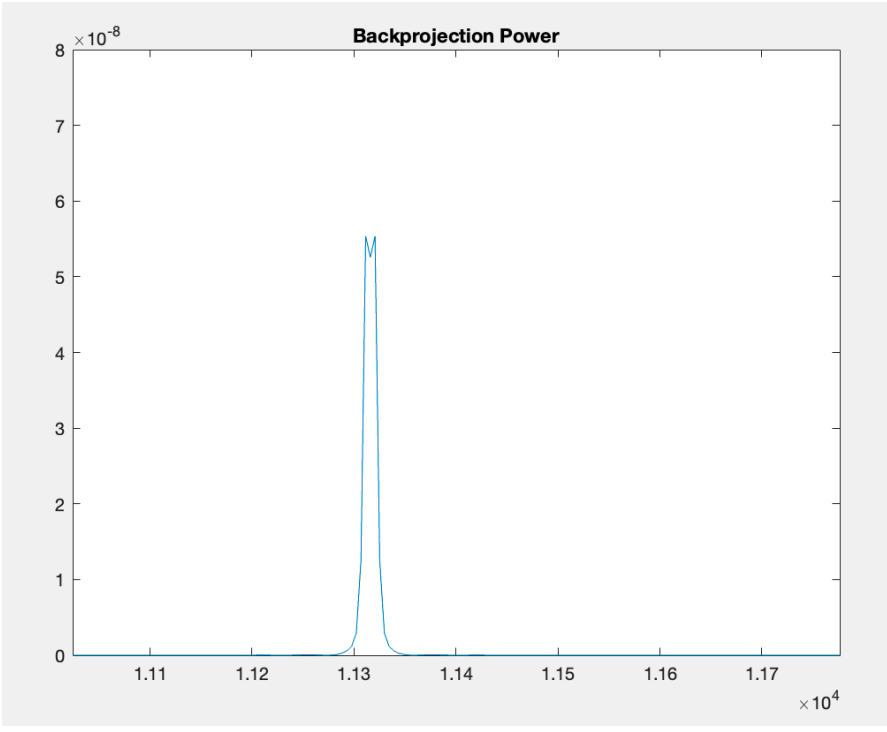

If we oversampled more, we would get a better hint of this.

MATI AB code:

```
% Backprojection algorithm from 1D simulated ALOS data
% Elizabeth Wig, 10/31/23
lambda = 0.23605710; % Wavelength of ALOS (m)
c = 299792458; \frac{8}{5} \text{ speed of light } (m/s)tau = 0.00002700; % Pulse length (s)
prf = 1655.629000; % PRF (Hz)
v = 7592; % Spacecraft velocity (m/s)
z = 692000; % Spacecraft altitude (m)
theta = 38.7 * pi/180.; % Look angle (rad)
w = 3.1;<br>l = 8.9;<br>\% Antenna length (m)
                        % Antenna length (m)
theta L a = 0.866 * lambda/l; % Half power beamwidth
r0 = z/cos(theta); % Range to center bin
fid = fopen('alossim1d.dat');
data iq = \text{freq}(fid, 'float32');
fclose(fid);
data = data_iq(1:2:end)+1i\stardata_iq(2:2:end);
% Paul's code 
E_cr_sim_1d_cpx= data; %np.fromfile("alossim_1d.dat",dtype=np.complex64)
s_s_ref = - r0 * theta L_a / 2.; % Start pixel of reference function
s e ref = + r0 * theta L a / 2.; % End pixel of reference function
Delta_s = v/prf; % Distance traveled between pulses by platform
n s ref = round((s e ref-s s ref)/Delta s); % Number of points in az
s_sa_ref = linspace(s_s_ref,s_e_ref,n_s_ref); % Array of locations in 
azimuth
rho_sa = sqrt(r0.^2+(s_*s_1,e_1.^2); % Array of ranges in reference function
phisa = 4.*pi*rho_sa/lambda; % Phase of reference function
ref_sa = exp(1j *phi\_sa); % Reference function of phase adjustments
s_0 = 0; % Reference azimuth position
s_s_sim = s_0 - 3. * r0 * theta L a / 2.; % total of 3 beamwidths for
simulation
s e sim = s 0 + 3. * r0 * theta L a / 2.; % total of 3 beamwidths for
simulation
n_s_sim = round((s_e_sim-s_s_sim)/Delta_s); % Number of points in sim
s_sim = linspace(s_s_sim, s_e_sim, n_s_sim);
E_b = zeros(size(s_sim));
for i = 1: length(s sim) % for i,s in enumerate(s sim):
    s = s_sim(i); % azimuth location to plot
    s_s_i = (s - r0 * ttheta_i_l - a / 2.); is at start
    s_s im(s_s_im<s_sim(1))=s_sim(1); % Clip
     s_s_im(s_s_im>s_sim(end))=s_sim(end); % Clip
    s_e_im = (s + r0 * theta_L_a / 2.); % s at end
     s_e_im(s_e_im<s_sim(1))=s_sim(1); % Clip
     s_e_im(s_e_im>s_sim(end))=s_sim(end); % Clip
    n_s_i = \text{round}((s_e_i - s_s_i - s_i))/Delta_s);
```

```
s<sub>s</sub> = linspace(s<sub>s</sub> im, s<sub>e</sub> im, n<sub>s</sub> im);
    stind = round((s_s_im-s_sim(1))/Delta_s)+1; % Pixel corresponding to
starting index
     enind = stind+n_s_im-1; % Pixel location at ending index
    if length(E_ccr_sim_1d_cpx(stind:enind)) == length(ref_sa) % if edges
aren't cut off
        E_b(p(i) = sum(E_ccr_sim_1d_cpx(stind:enind).*ref_sac.\frac{1}{2} power of backprojection = sum of E from start to end * reference
function
     end
end
figure; plot(s_sim,real(E_bp)); title('Backprojection Signal');
figure; plot(s_sim, abs(E_bp).^2); title('Backprojection Power');
```